<sub>Докум</sub>аминистерство нахими высшего образования российской Федерации Информация о владельце:<br>фио. **Федеральное государственное б</mark>юджетное образовательное учреждение высшего образования** Должность: Проректор по учебной ОХИСКИЙ ГОСУДАРСТВЕННЫЙ УНИВЕРСИТЕТ СИСТЕМ УПРАВЛЕНИЯ И РАДИОЭЛЕКТРОНИКИ» (ТУСУР) ФИО: Сенченко Павел Васильевич Дата подписания: 05.11.2023 18:13:06 Уникальный программный ключ: 27e516f4c088deb62ba68945f4406e13fd454355

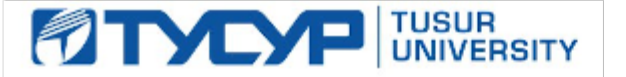

УТВЕРЖДАЮ

Проректор по учебной работе Документ подписан электронной подписью

Сертификат: a1119608-cdff-4455-b54e-5235117c185c<br>Владелец: Сенченко Павел Васильевич Действителен: с 17.09.2019 по 16.09.2024

### РАБОЧАЯ ПРОГРАММА ДИСЦИПЛИНЫ

## **СИСТЕМЫ И УСТРОЙСТВА АВТОМАТИЗИРОВАННОГО ПРОЕКТИРОВАНИЯ СВЧ ДИАПАЗОНА**

Уровень образования: **высшее образование - бакалавриат** Направление подготовки / специальность: **11.03.02 Инфокоммуникационные технологии и системы связи** Направленность (профиль) / специализация: **Защищенные системы и сети связи** Форма обучения: **очная** Факультет: **Радиотехнический факультет (РТФ)** Кафедра: **Кафедра радиоэлектроники и систем связи (РСС)** Курс: **4** Семестр: **7** Учебный план набора 2020 года

#### Объем дисциплины и виды учебной деятельности

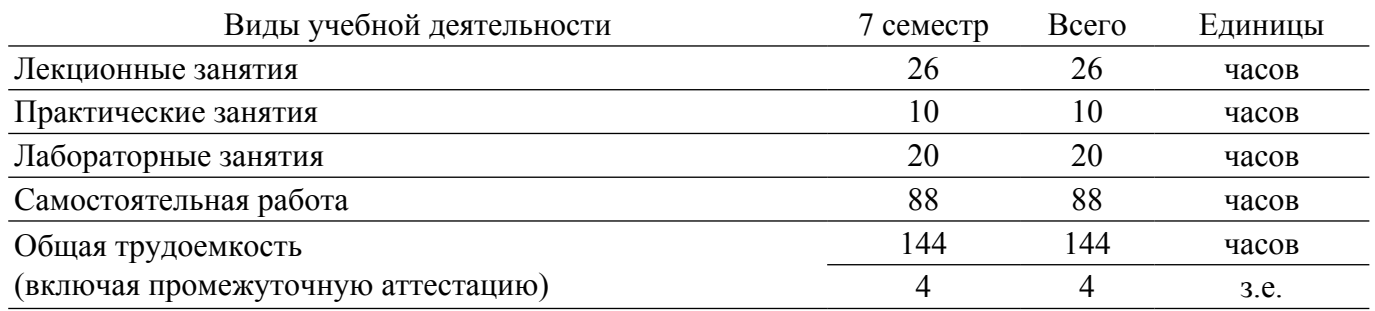

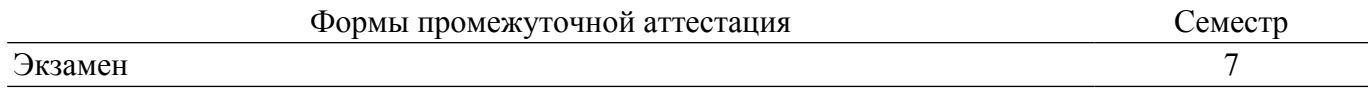

### **1. Общие положения**

### **1.1. Цели дисциплины**

1. Целью учебной дисциплины "Системы и устройства автоматизированного проектирования СВЧ диапазона" является освоение общих принципов построения и функционирования СВЧ устройств, этапов расчета и проектирования узлов, методов расчета характеристик этих узлов, а также вопросов их проектирования с помощью современных программ САПР.

### **1.2. Задачи дисциплины**

1. Задачами изучения дисциплины являются: освоение методов моделирования элементов СВЧ узлов и устройств, овладение навыками работы с современными программами автоматизированного проектирования, приобретение опыта работы с современными измерительными приборами.

### **2. Место дисциплины в структуре ОПОП**

Блок дисциплин: ФТД. Факультативные дисциплины.

Индекс дисциплины: ФТД.В.06.

Реализуется с применением электронного обучения, дистанционных образовательных технологий.

### **3. Перечень планируемых результатов обучения по дисциплине, соотнесенных с индикаторами достижения компетенций**

Процесс изучения дисциплины направлен на формирование следующих компетенций в соответствии с ФГОС ВО и основной образовательной программой (таблица 3.1):

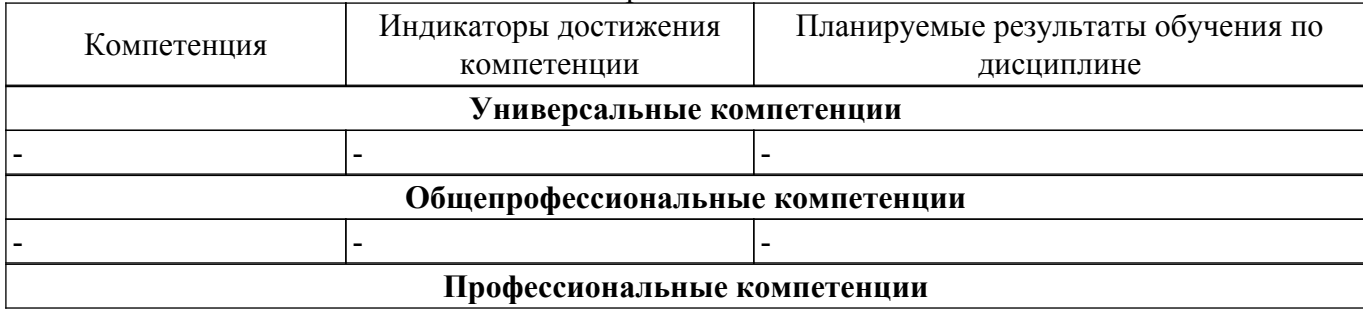

Таблица 3.1 – Компетенции и индикаторы их достижения

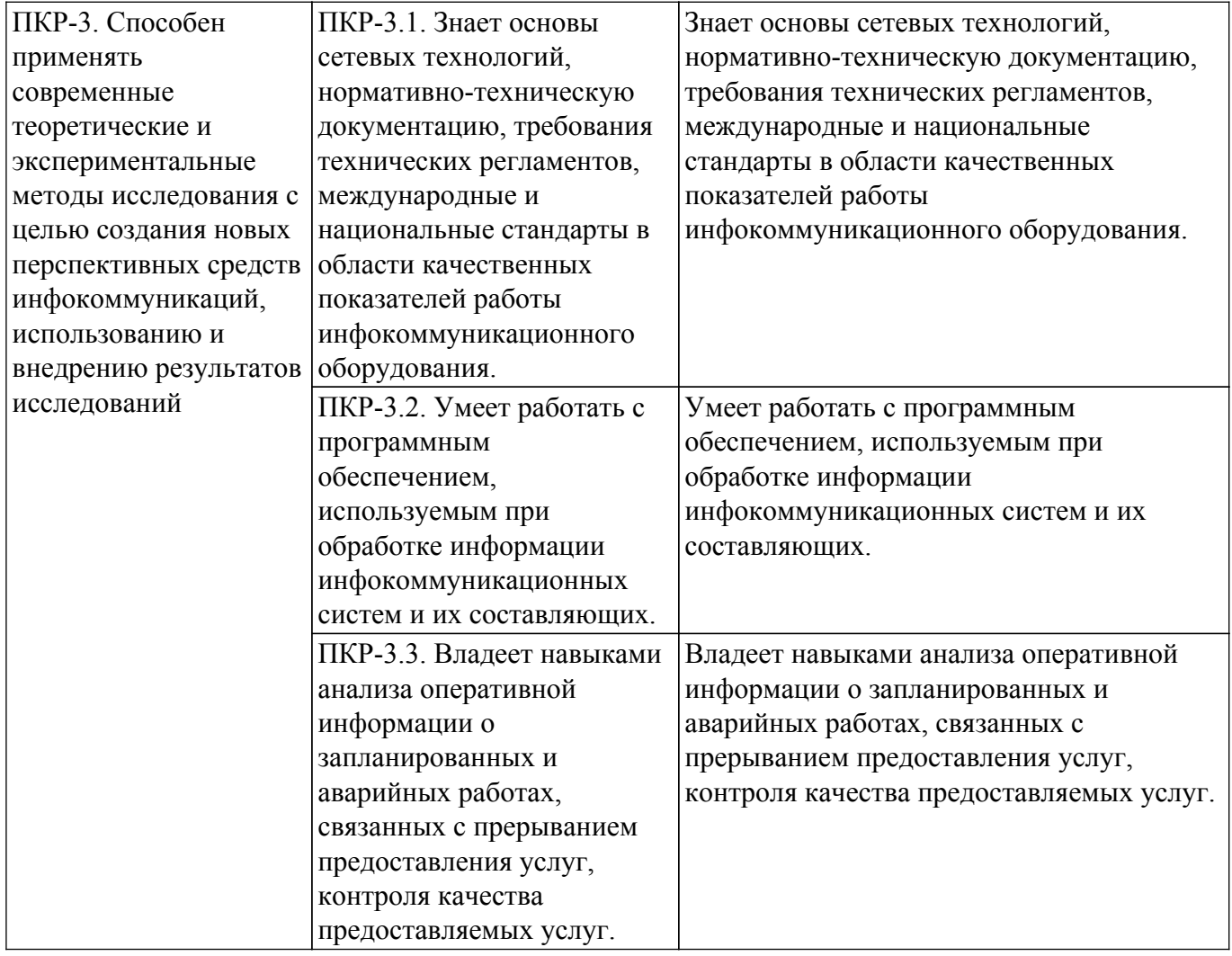

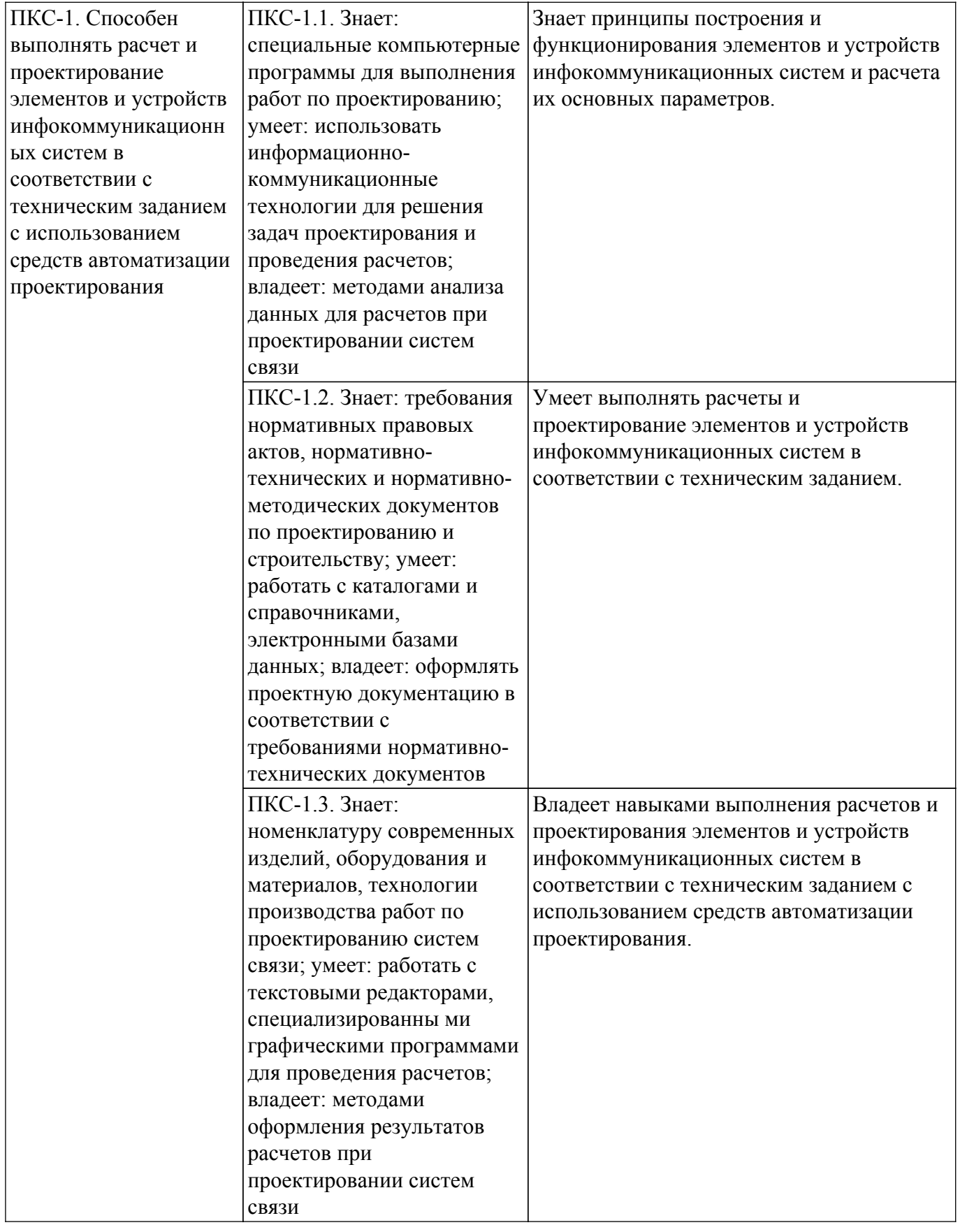

### **4. Объем дисциплины в зачетных единицах с указанием количества академических часов, выделенных на контактную работу обучающихся с преподавателем и на самостоятельную работу обучающихся**

Общая трудоемкость дисциплины составляет 4 зачетных единиц, 144 академических часов. Распределение трудоемкости дисциплины по видам учебной деятельности представлено в таблице 4.1.

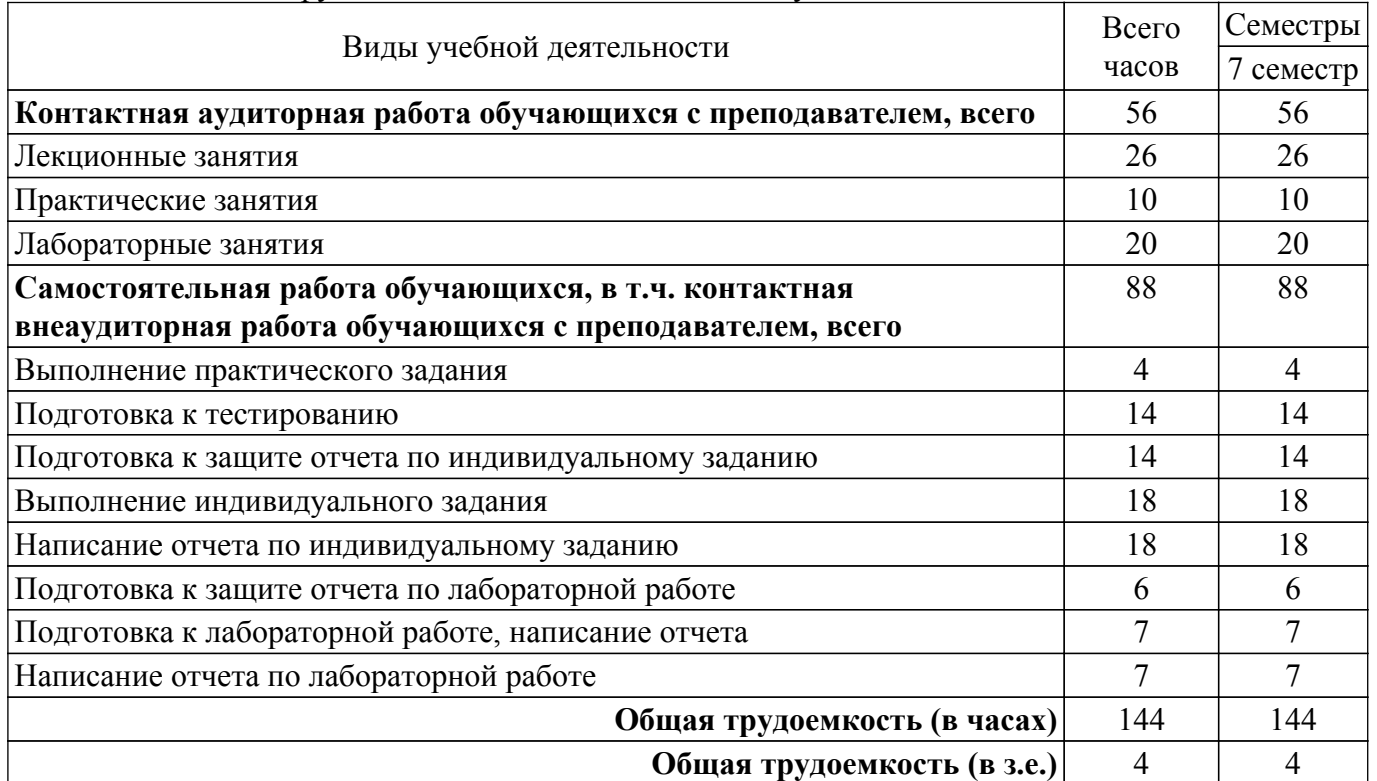

#### Таблица 4.1 – Трудоемкость дисциплины по видам учебной деятельности

### **5. Структура и содержание дисциплины**

### **5.1. Разделы (темы) дисциплины и виды учебной деятельности**

Структура дисциплины по разделам (темам) и видам учебной деятельности приведена в таблице 5.1.

Таблица 5.1 – Разделы (темы) дисциплины и виды учебной деятельности

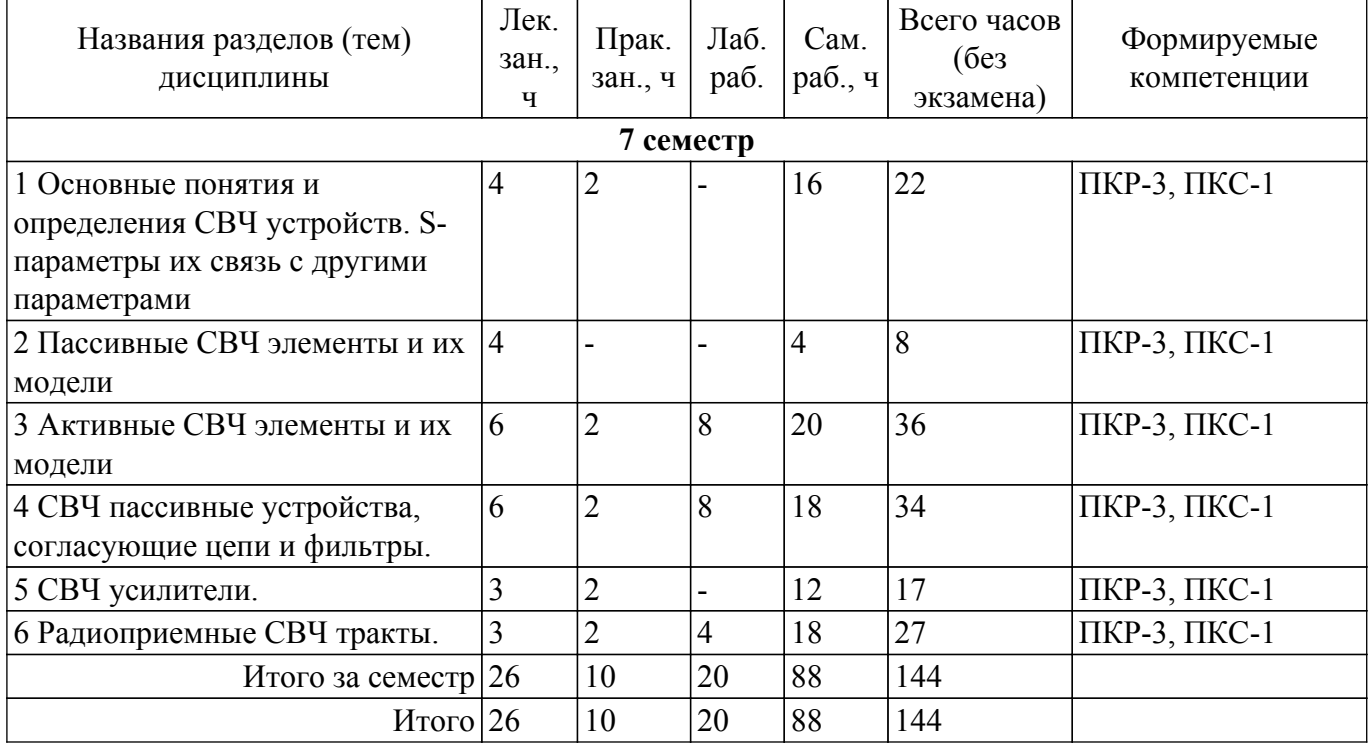

### **5.2. Содержание разделов (тем) дисциплины**

Содержание разделов (тем) дисциплины (в т.ч. по лекциям) приведено в таблице 5.2. Таблица 5.2 – Содержание разделов (тем) дисциплины (в т.ч. по лекциям)

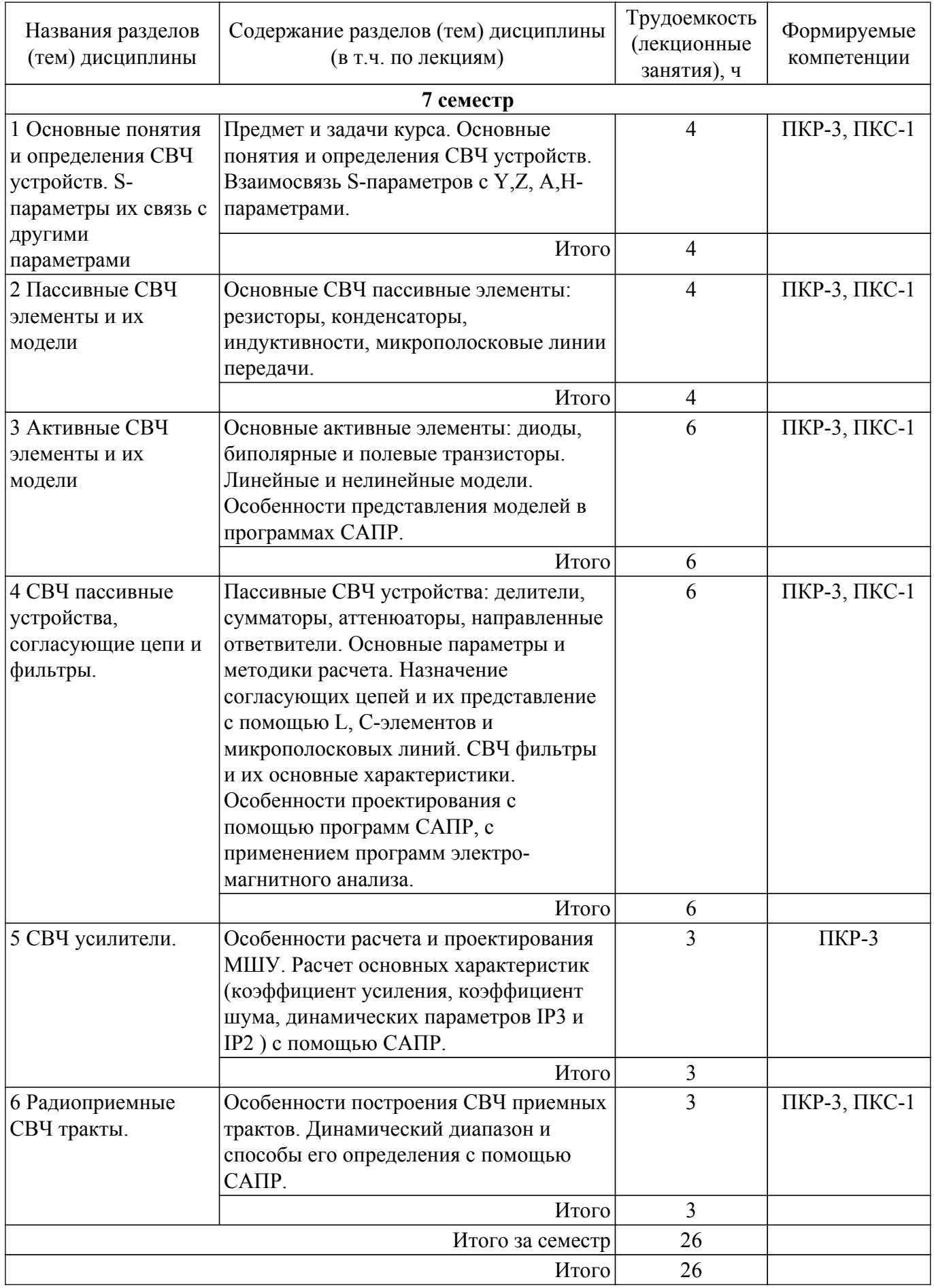

## **5.3. Практические занятия (семинары)**

Наименование практических занятий (семинаров) приведено в таблице 5.3.

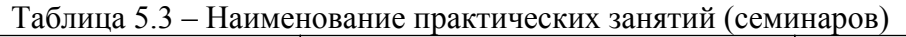

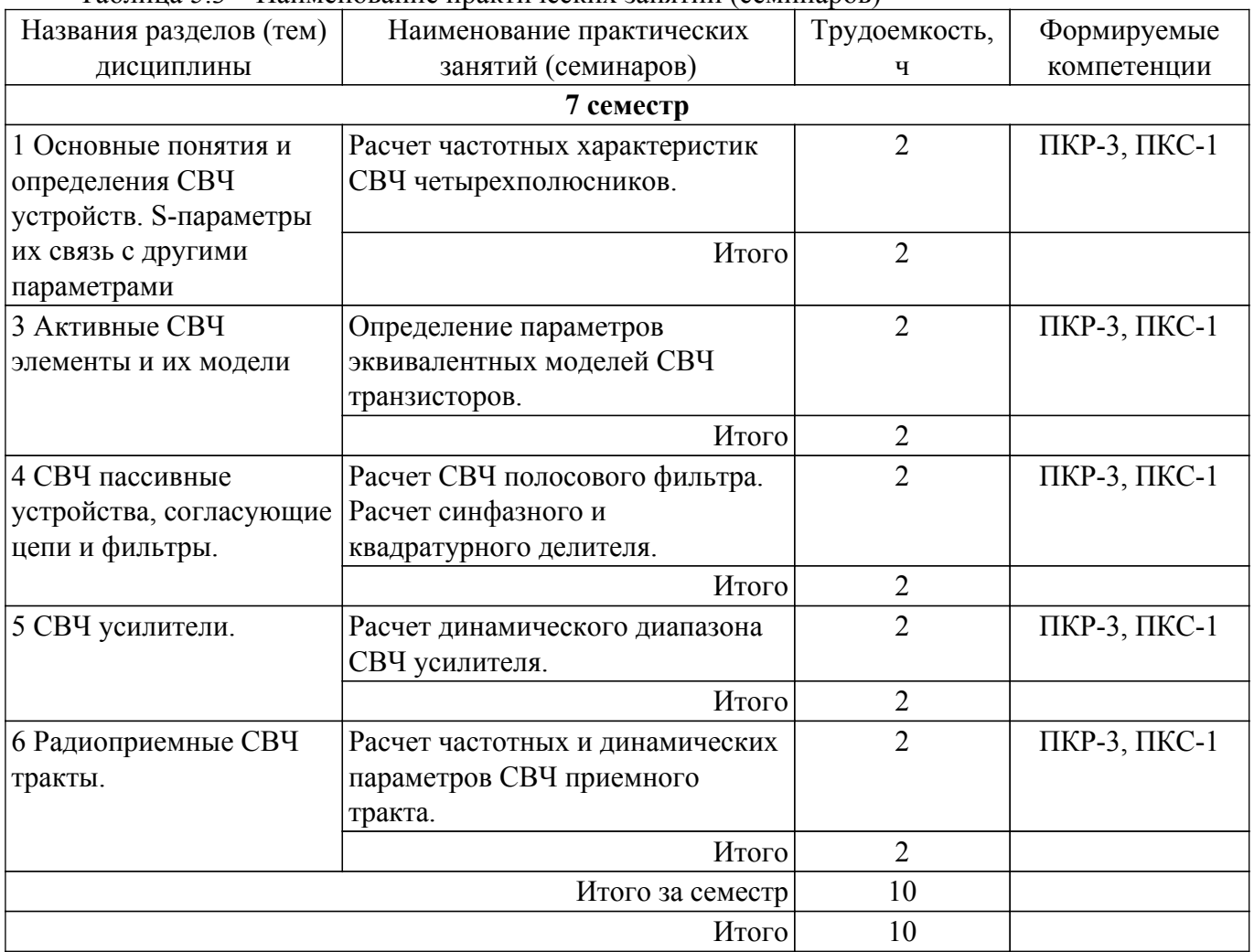

## **5.4. Лабораторные занятия**

Наименование лабораторных работ приведено в таблице 5.4. Таблица 5.4 – Наименование лабораторных работ

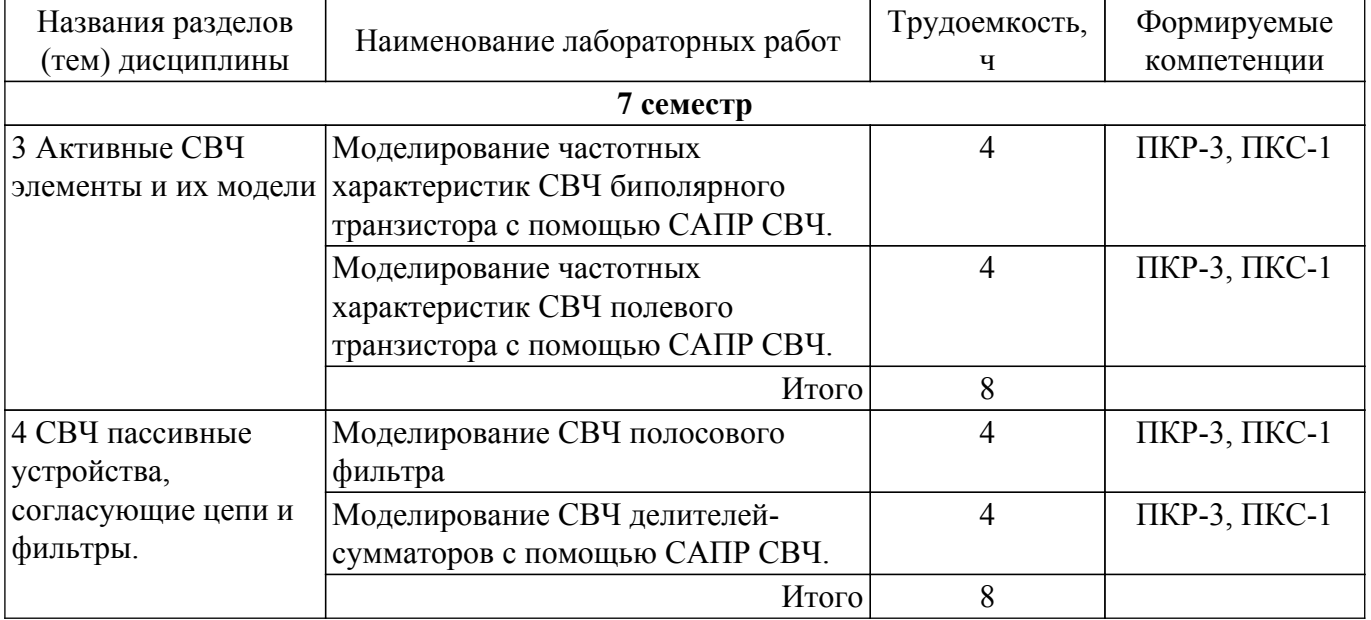

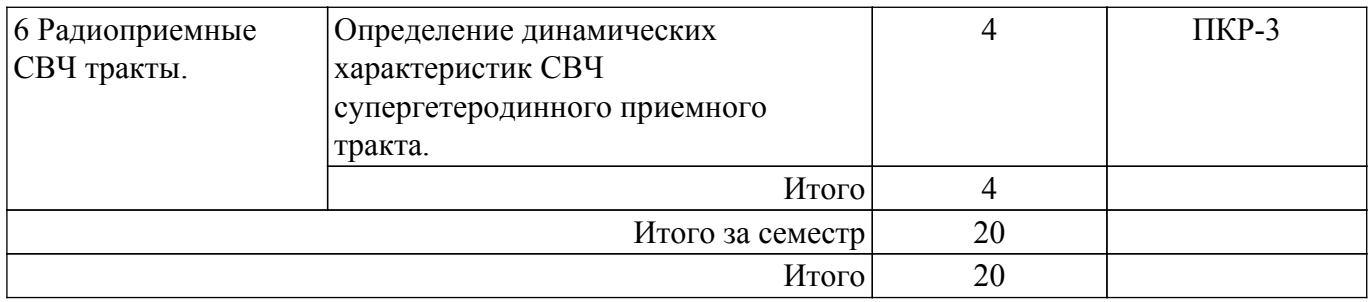

## **5.5. Курсовой проект / курсовая работа**

Не предусмотрено учебным планом

## **5.6. Самостоятельная работа**

Виды самостоятельной работы, трудоемкость и формируемые компетенции представлены в таблице 5.6.

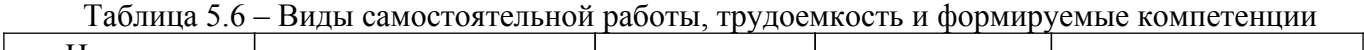

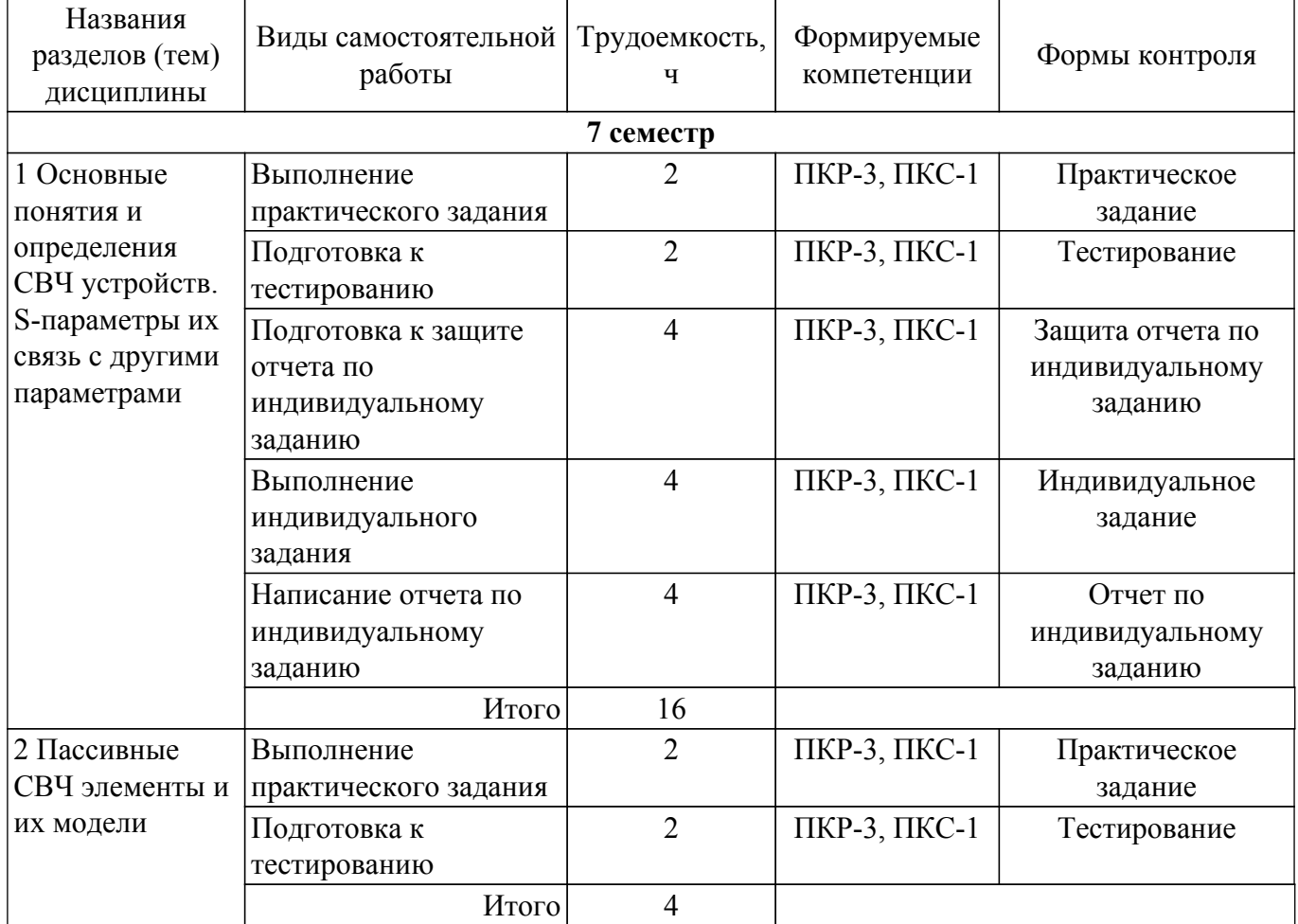

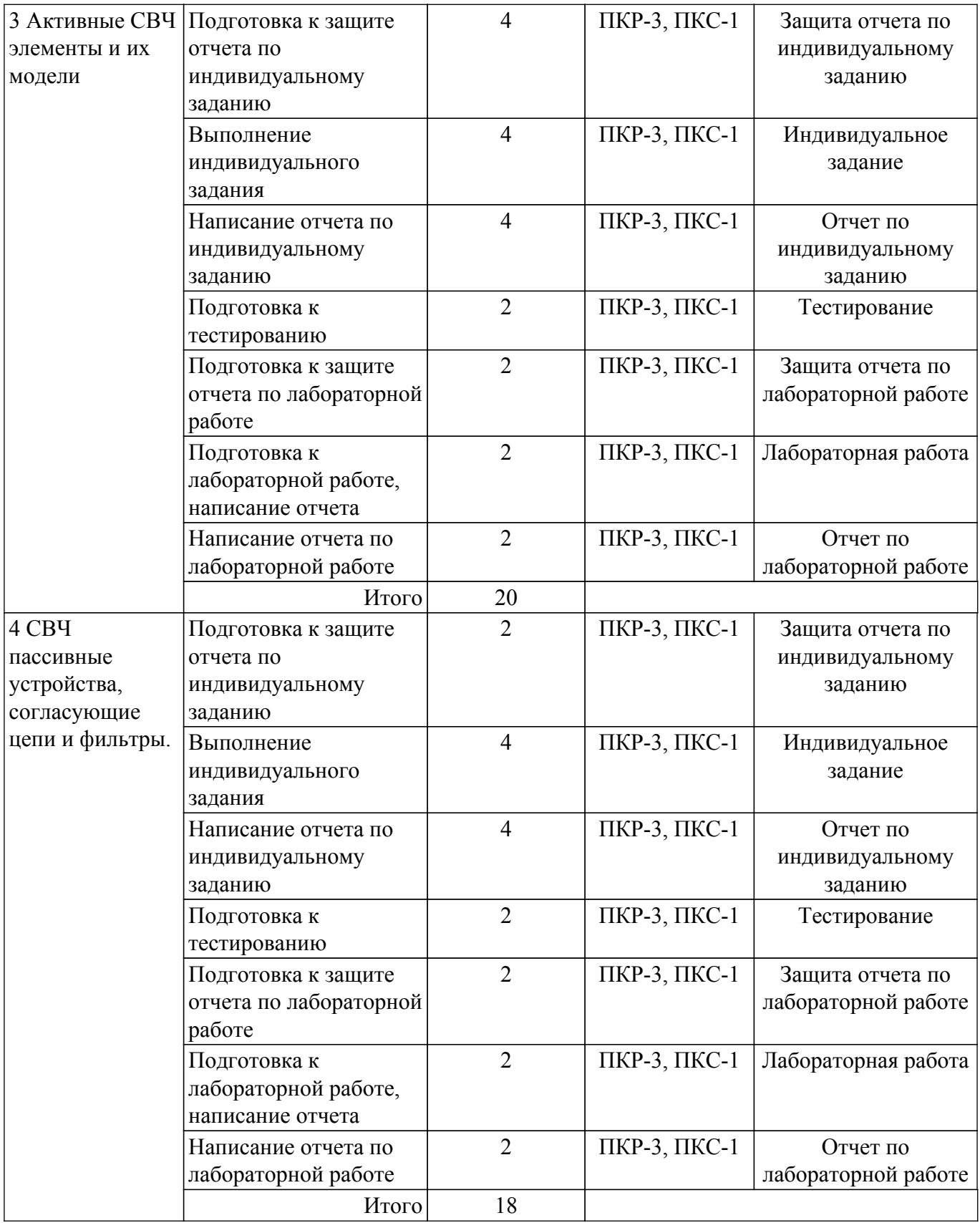

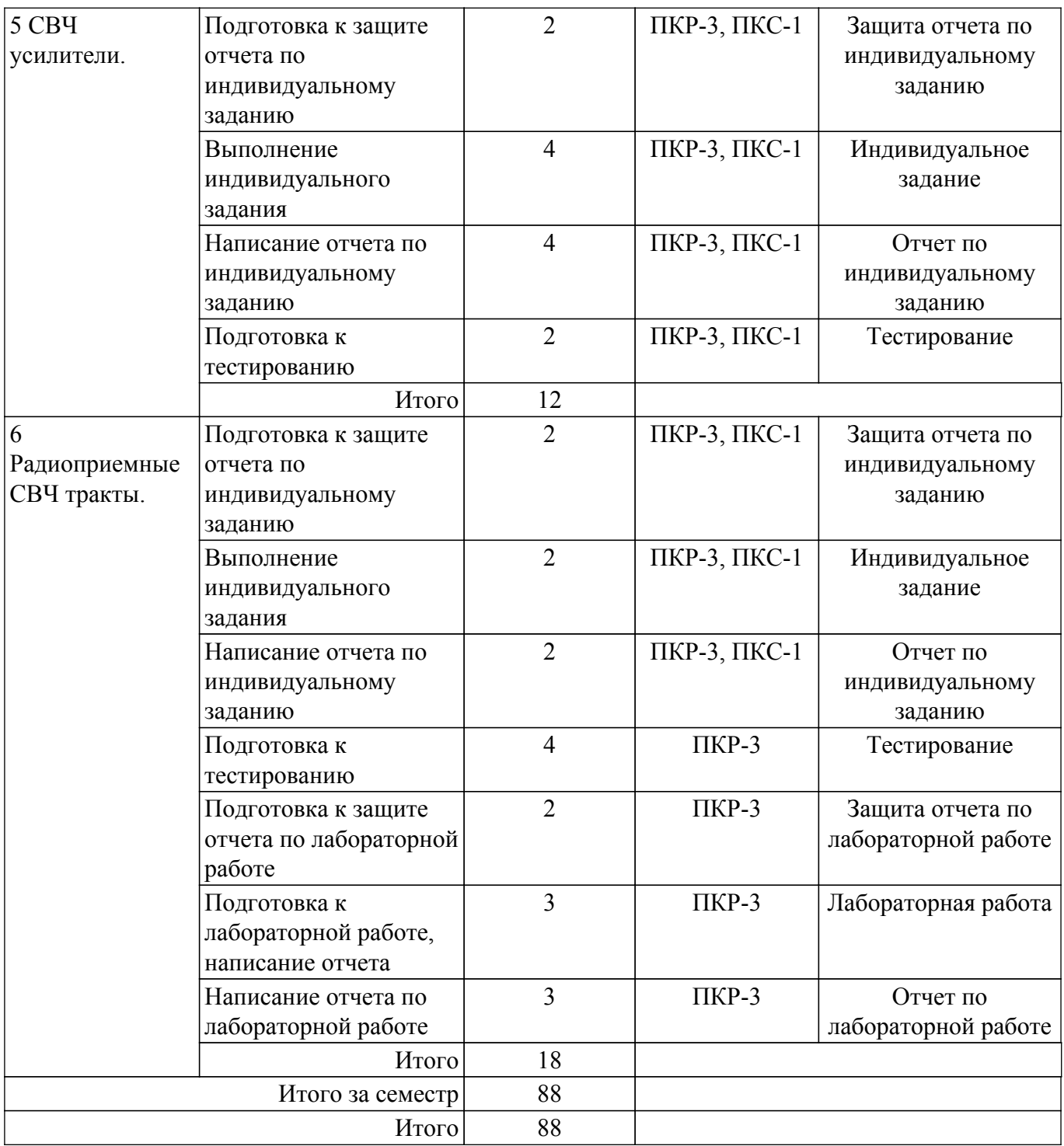

## **5.7. Соответствие компетенций, формируемых при изучении дисциплины, и видов учебной деятельности**

Соответствие компетенций, формируемых при изучении дисциплины, и видов учебной деятельности представлено в таблице 5.7.

Таблица 5.7 – Соответствие компетенций, формируемых при изучении дисциплины, и видов занятий

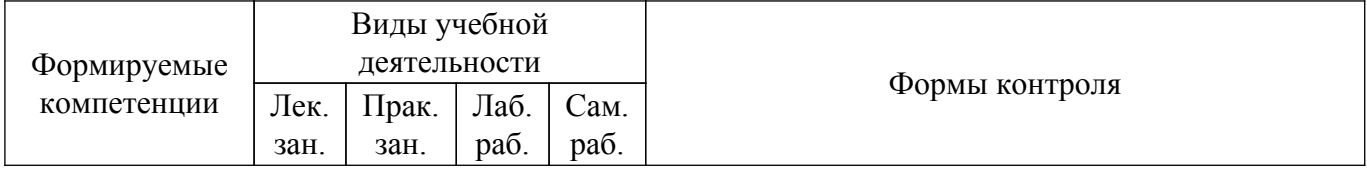

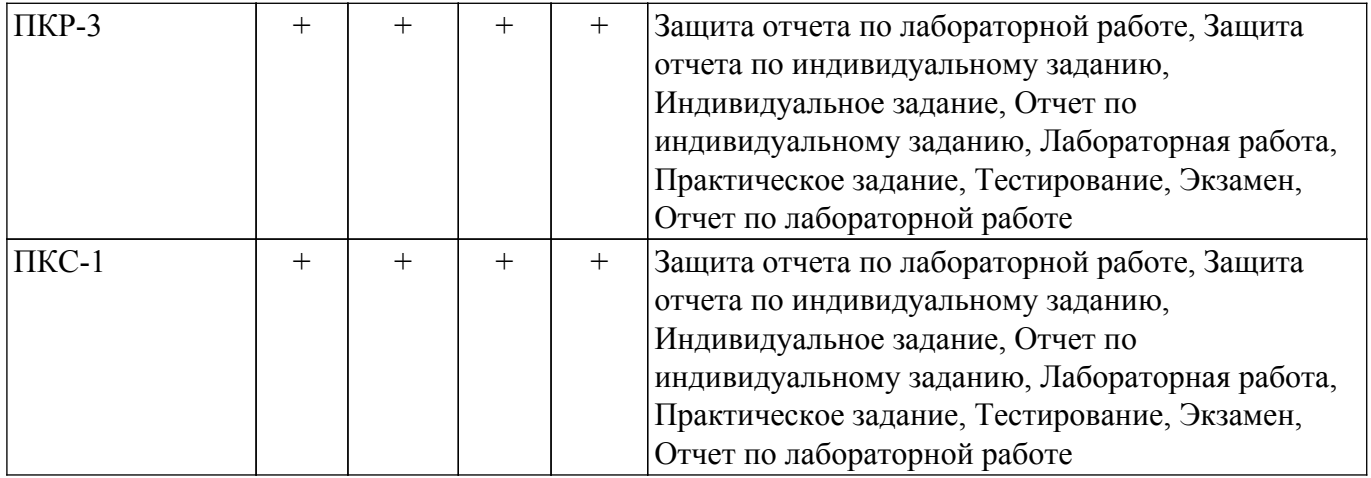

## **6. Рейтинговая система для оценки успеваемости обучающихся**

### **6.1. Балльные оценки для форм контроля**

Балльные оценки для форм контроля представлены в таблице 6.1. Таблица 6.1 – Балльные оценки

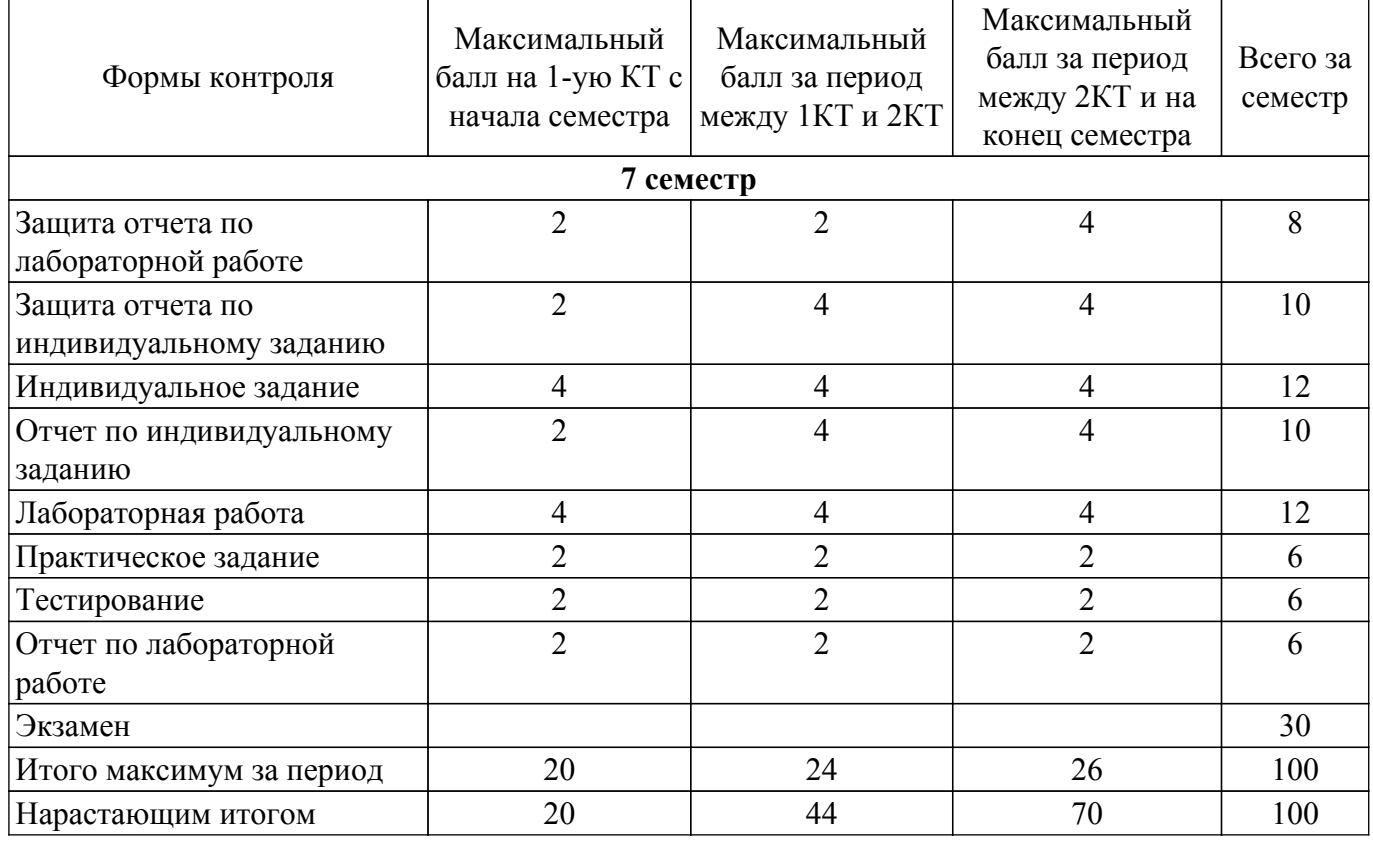

## **6.2. Пересчет баллов в оценки за текущий контроль**

Пересчет баллов в оценки за текущий контроль представлен в таблице 6.2. Таблица 6.2 – Пересчет баллов в оценки за текущий контроль

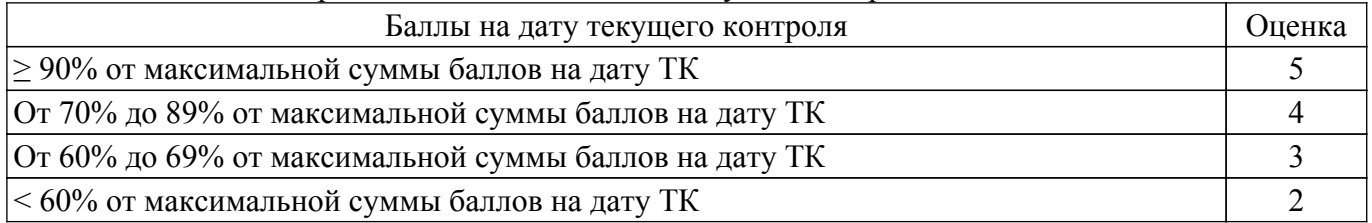

## **6.3. Пересчет суммы баллов в традиционную и международную оценку**

Пересчет суммы баллов в традиционную и международную оценку представлен в таблице

## 6.3.

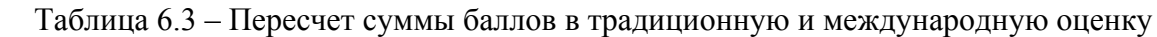

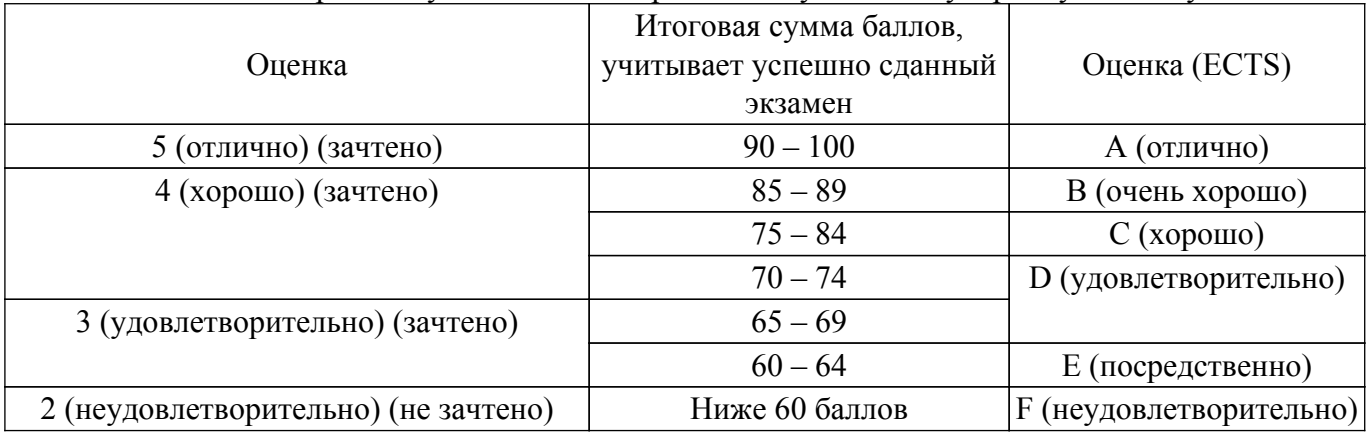

## **7. Учебно-методическое и информационное обеспечение дисциплины**

## **7.1. Основная литература**

1. Дмитриев Е.Е.Основы моделирования в Microwave Office 2009.[Электронный ресурс]: -2011,176с. — Режим доступа: http://www.eurointech.ru/products/AWR/Dmitriev\_mwo\_2009\_1.pdf [Электронный ресурс]: — Режим доступа: [http://www.eurointech.ru/products/AWR/Dmitriev\\_mwo\\_2009\\_1.pdf .](http://www.eurointech.ru/products/AWR/Dmitriev_mwo_2009_1.pdf)

2. Современные технологии и системы автоматизированного измерения на СВЧ: Конспект лекций / Г. Н. Глазов - 2012. 246 с. [Электронный ресурс]: — Режим доступа: [https://edu.tusur.ru/publications/1108.](https://edu.tusur.ru/publications/1108)

## **7.2. Дополнительная литература**

1. Проектирование СВЧ устройств с помощью Microwave Office. Под ред. В.Д. Разевига.- М. Солон-Пресс, 2003,-496с. (наличие в библиотеке ТУСУР - 14 экз.).

2. Машинное проектирование СВЧ устройств: Пер. с англ./ К.Гупта, Р. Гарж, Р.Чадха. М.: Радио и связь, 1987.-428с. (наличие в библиотеке ТУСУР - 23 экз.).

3. Компьютерное моделирование процессов в РЭС: Учебное пособие / М. Н. Романовский - 2016. 101 с. [Электронный ресурс]: — Режим доступа:<https://edu.tusur.ru/publications/5916>.

## **7.3. Учебно-методические пособия**

## **7.3.1. Обязательные учебно-методические пособия**

1. Разработка устройств для систем беспроводной связи: Учебно-методическое пособие для практических занятий и самостоятельной работы / А. А. Шибельгут, В. Д. Дмитриев, Е. В. Рогожников - 2014. 37 с. [Электронный ресурс]: — Режим доступа: [https://edu.tusur.ru/publications/4027.](https://edu.tusur.ru/publications/4027)

2. Лабораторная работа №1 «AWRDE»: Методические указания по дисциплине «Автоматизированное проектирование СВЧ устройств» / В. Д. Дмитриев, Д. С. Брагин - 2020. 14 с. [Электронный ресурс]: — Режим доступа: [https://edu.tusur.ru/publications/9346.](https://edu.tusur.ru/publications/9346)

3. Лабораторная работа №2 «СВЧ делители мощности»: Методические указания по дисциплине «Автоматизированное проектирование СВЧ устройств» / В. Д. Дмитриев, Д. С. Брагин - 2020. 20 с. [Электронный ресурс]: — Режим доступа:<https://edu.tusur.ru/publications/9347>.

4. Лабораторная работа №3 «Биполярные транзисторы»: Методические указания по дисциплине «Автоматизированное проектирование СВЧ устройств» / В. Д. Дмитриев, Д. С. Брагин - 2020. 16 с. [Электронный ресурс]: — Режим доступа:<https://edu.tusur.ru/publications/9348>.

5. Лабораторная работа №4 «Полевые транзисторы»: Методические указания по дисциплине «Автоматизированное проектирование СВЧ устройств» / В. Д. Дмитриев, Д. С. Брагин - 2020. 17 с. [Электронный ресурс]: — Режим доступа:<https://edu.tusur.ru/publications/9349>.

#### **7.3.2. Учебно-методические пособия для лиц с ограниченными возможностями здоровья и инвалидов**

Учебно-методические материалы для самостоятельной и аудиторной работы обучающихся

из числа лиц с ограниченными возможностями здоровья и инвалидов предоставляются в формах, адаптированных к ограничениям их здоровья и восприятия информации.

**Для лиц с нарушениями зрения:**

– в форме электронного документа;

– в печатной форме увеличенным шрифтом.

**Для лиц с нарушениями слуха:**

– в форме электронного документа;

– в печатной форме.

**Для лиц с нарушениями опорно-двигательного аппарата:**

– в форме электронного документа;

– в печатной форме.

### **7.4. Современные профессиональные базы данных и информационные справочные системы**

1. При изучении дисциплины рекомендуется обращаться к современным базам данных, информационно-справочным и поисковым системам, к которым у ТУСУРа открыт доступ: <https://lib.tusur.ru/ru/resursy/bazy-dannyh>.

### **8. Материально-техническое и программное обеспечение дисциплины**

#### **8.1. Материально-техническое и программное обеспечение для лекционных занятий**

Для проведения занятий лекционного типа, групповых и индивидуальных консультаций, текущего контроля и промежуточной аттестации используется учебная аудитория с достаточным количеством посадочных мест для учебной группы, оборудованная доской и стандартной учебной мебелью. Имеются мультимедийное оборудование и учебно-наглядные пособия, обеспечивающие тематические иллюстрации по лекционным разделам дисциплины.

#### **8.2. Материально-техническое и программное обеспечение для практических занятий**

Учебная аудитория "Цифровая связь": учебная аудитория для проведения занятий лекционного типа, учебная аудитория для проведения занятий практического типа, учебная аудитория для проведения занятий лабораторного типа, учебная аудитория для проведения занятий семинарского типа, помещение для курсового проектирования (выполнения курсовых работ), помещение для проведения групповых и индивидуальных консультаций, помещение для проведения текущего контроля и промежуточной аттестации, помещение для самостоятельной работы; 634034, Томская область, г. Томск, Вершинина улица, д. 47, 309 ауд.

Описание имеющегося оборудования:

- Магнитно-маркерная доска;
- Комплект специализированной учебной мебели;

- Рабочее место преподавателя.

Программное обеспечение:

- Google Chrome;
- Keysight Advanced Design System (ADS);
- Keysight SystemVue;
- Microsoft Office 2010 и ниже;
- Qucs;

#### **8.3. Материально-техническое и программное обеспечение для лабораторных работ**

Учебная аудитория "Цифровая связь": учебная аудитория для проведения занятий лекционного типа, учебная аудитория для проведения занятий практического типа, учебная аудитория для проведения занятий лабораторного типа, учебная аудитория для проведения занятий семинарского типа, помещение для курсового проектирования (выполнения курсовых работ), помещение для проведения групповых и индивидуальных консультаций, помещение для проведения текущего контроля и промежуточной аттестации, помещение для самостоятельной работы; 634034, Томская область, г. Томск, Вершинина улица, д. 47, 309 ауд.

Описание имеющегося оборудования:

- Магнитно-маркерная доска;

- Комплект специализированной учебной мебели;

- Рабочее место преподавателя.

Программное обеспечение:

- Google Chrome;
- Keysight Advanced Design System (ADS);
- Keysight SystemVue;
- Microsoft Office 2010 и ниже;
- Microsoft Windows 8.1;
- Qucs;

#### **8.4. Материально-техническое и программное обеспечение для самостоятельной работы**

Для самостоятельной работы используются учебные аудитории (компьютерные классы), расположенные по адресам:

- 634050, Томская область, г. Томск, Ленина проспект, д. 40, 233 ауд.;
- 634045, Томская область, г. Томск, ул. Красноармейская, д. 146, 201 ауд.;
- 634034, Томская область, г. Томск, Вершинина улица, д. 47, 126 ауд.;
- 634034, Томская область, г. Томск, Вершинина улица, д. 74, 207 ауд.
- Описание имеющегося оборудования:
- учебная мебель;
- компьютеры;

- компьютеры подключены к сети «Интернет» и обеспечивают доступ в электронную информационно-образовательную среду ТУСУРа.

Перечень программного обеспечения:

- Microsoft Windows;
- OpenOffice;
- Kaspersky Endpoint Security 10 для Windows;
- 7-Zip;
- Google Chrome.

#### **8.5. Материально-техническое обеспечение дисциплины для лиц с ограниченными возможностями здоровья и инвалидов**

Освоение дисциплины лицами с ограниченными возможностями здоровья и инвалидами осуществляется с использованием средств обучения общего и специального назначения.

При занятиях с обучающимися с **нарушениями слуха** предусмотрено использование звукоусиливающей аппаратуры, мультимедийных средств и других технических средств приема/передачи учебной информации в доступных формах, мобильной системы преподавания для обучающихся с инвалидностью, портативной индукционной системы. Учебная аудитория, в которой занимаются обучающиеся с нарушением слуха, оборудована компьютерной техникой, аудиотехникой, видеотехникой, электронной доской, мультимедийной системой.

При занятиях с обучающимися с **нарушениями зрения** предусмотрено использование в лекционных и учебных аудиториях возможности просмотра удаленных объектов (например, текста на доске или слайда на экране) при помощи видеоувеличителей для комфортного просмотра.

При занятиях с обучающимися с **нарушениями опорно-двигательного аппарата** используются альтернативные устройства ввода информации и другие технические средства приема/передачи учебной информации в доступных формах, мобильной системы обучения для людей с инвалидностью.

### **9. Оценочные материалы и методические рекомендации по организации изучения дисциплины**

### **9.1. Содержание оценочных материалов для текущего контроля и промежуточной аттестации**

Для оценки степени сформированности и уровня освоения закрепленных за дисциплиной компетенций используются оценочные материалы, представленные в таблице 9.1.

Таблица 9.1 – Формы контроля и оценочные материалы

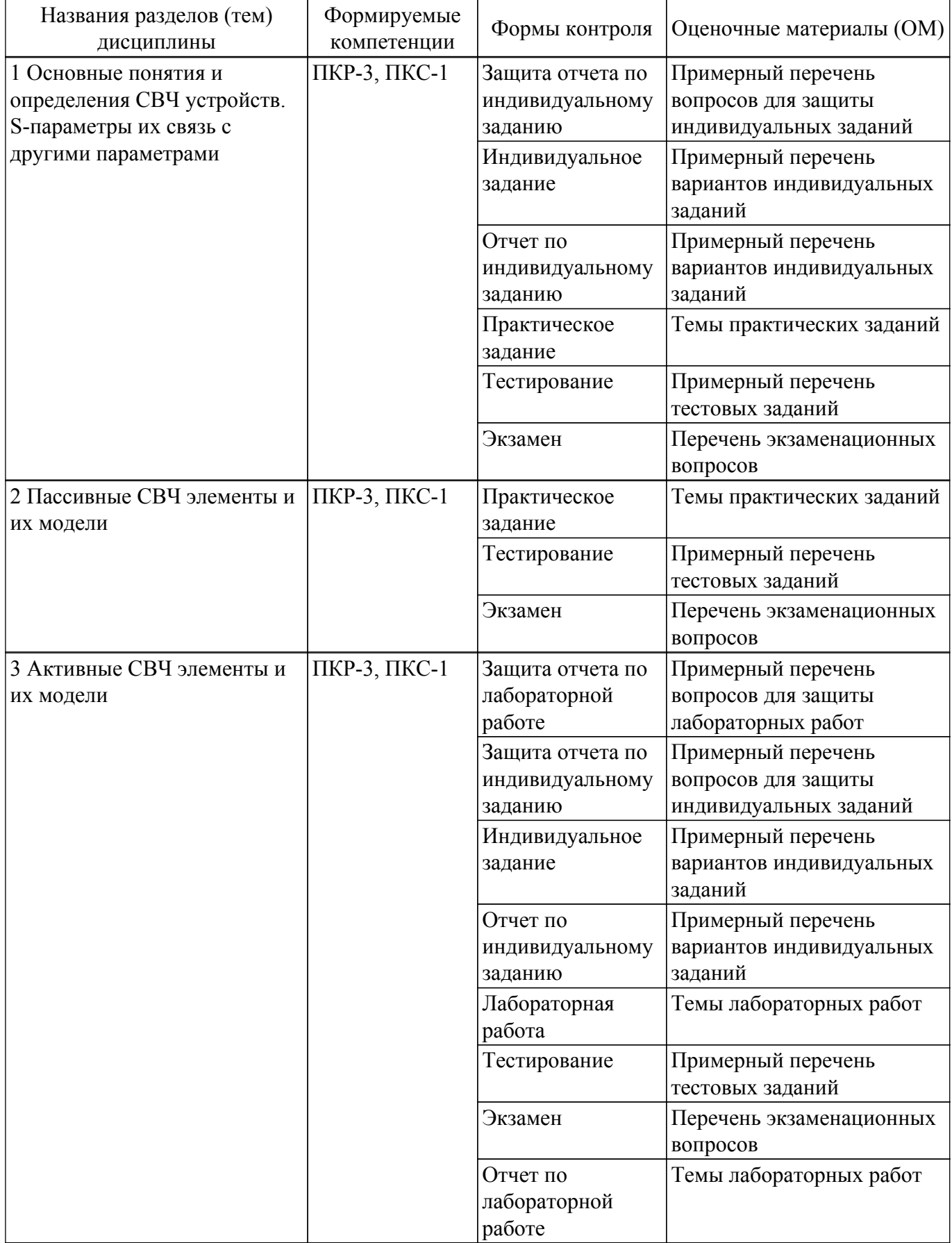

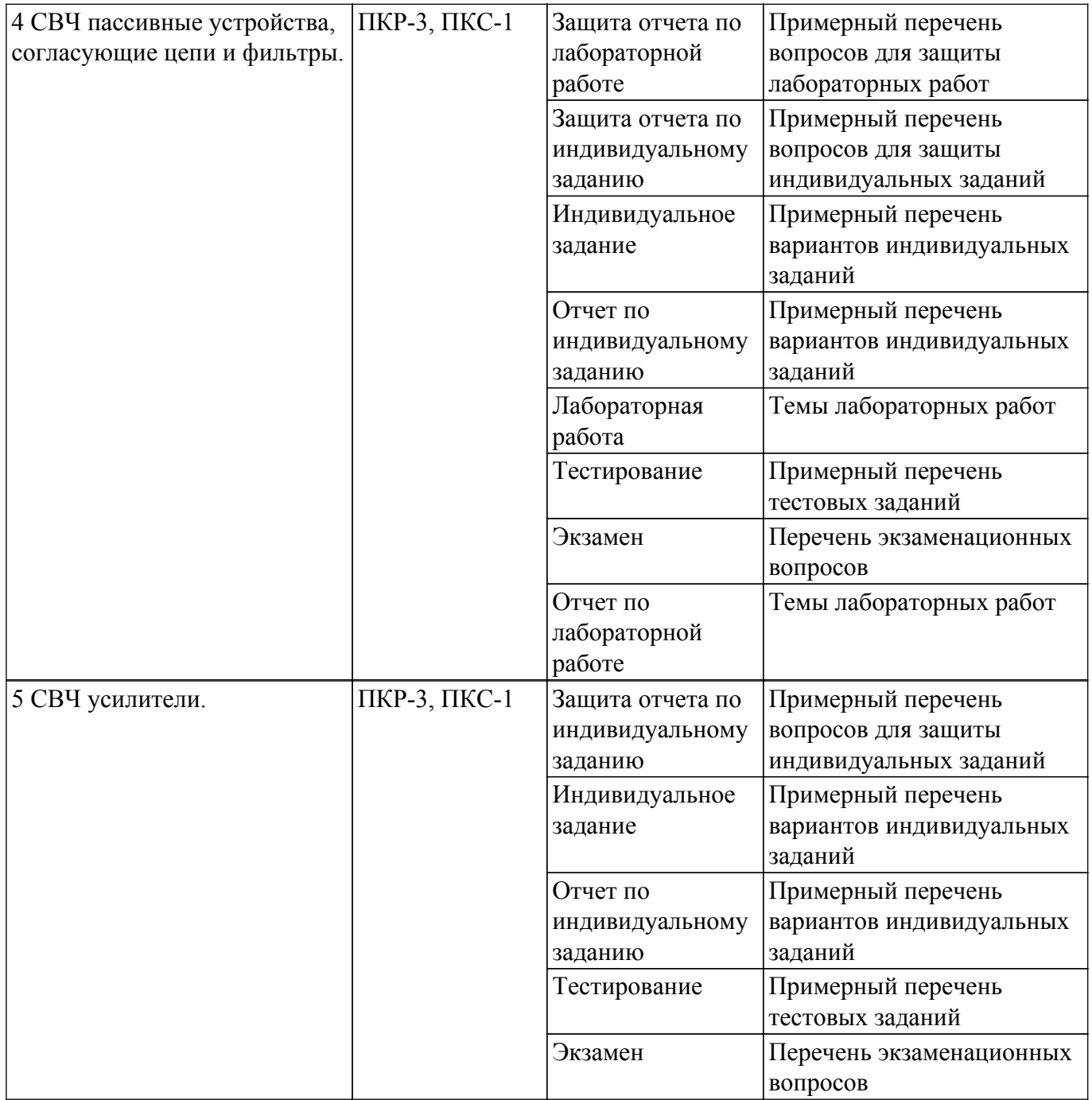

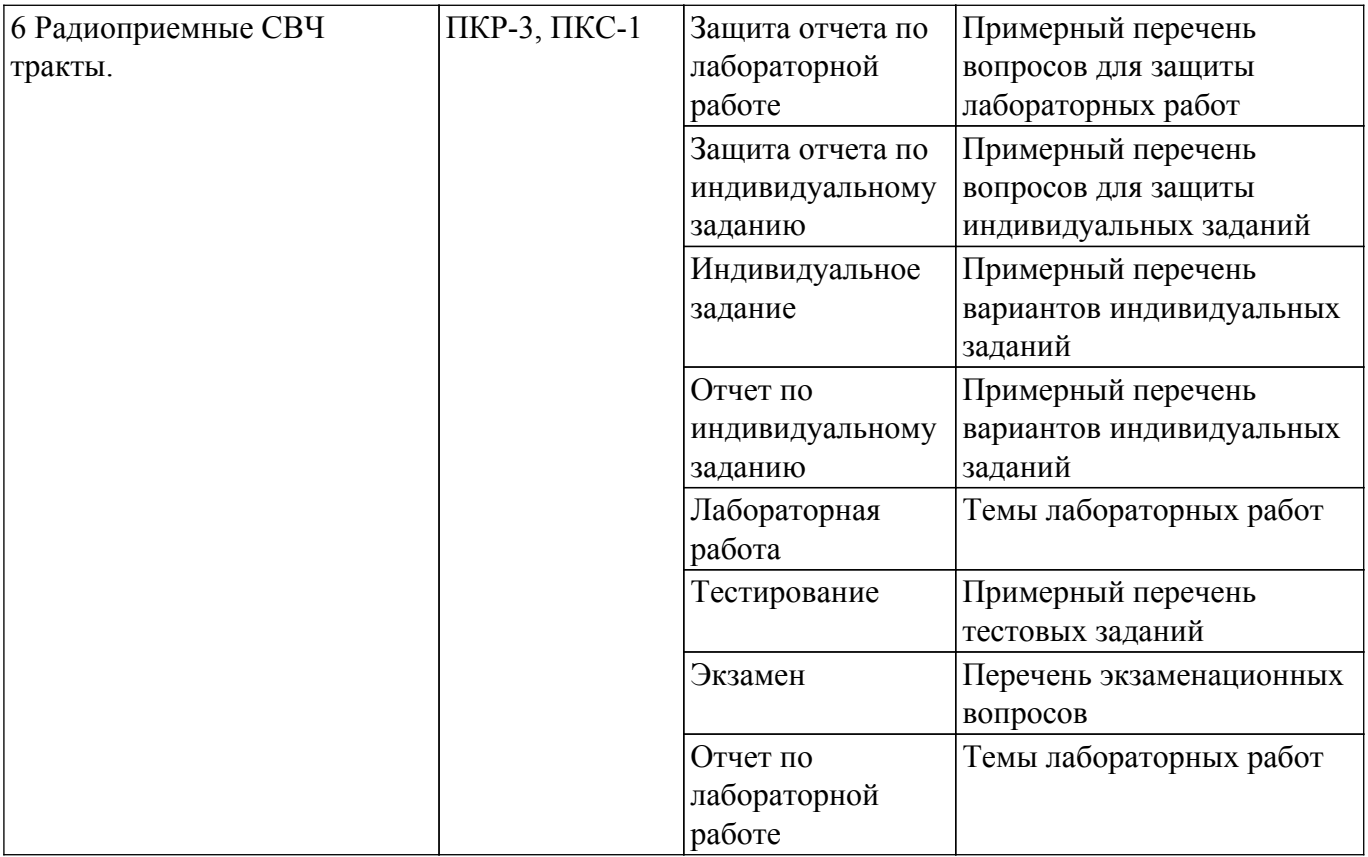

Шкала оценки сформированности отдельных планируемых результатов обучения по дисциплине приведена в таблице 9.2.

Таблица 9.2 – Шкала оценки сформированности планируемых результатов обучения по дисциплине

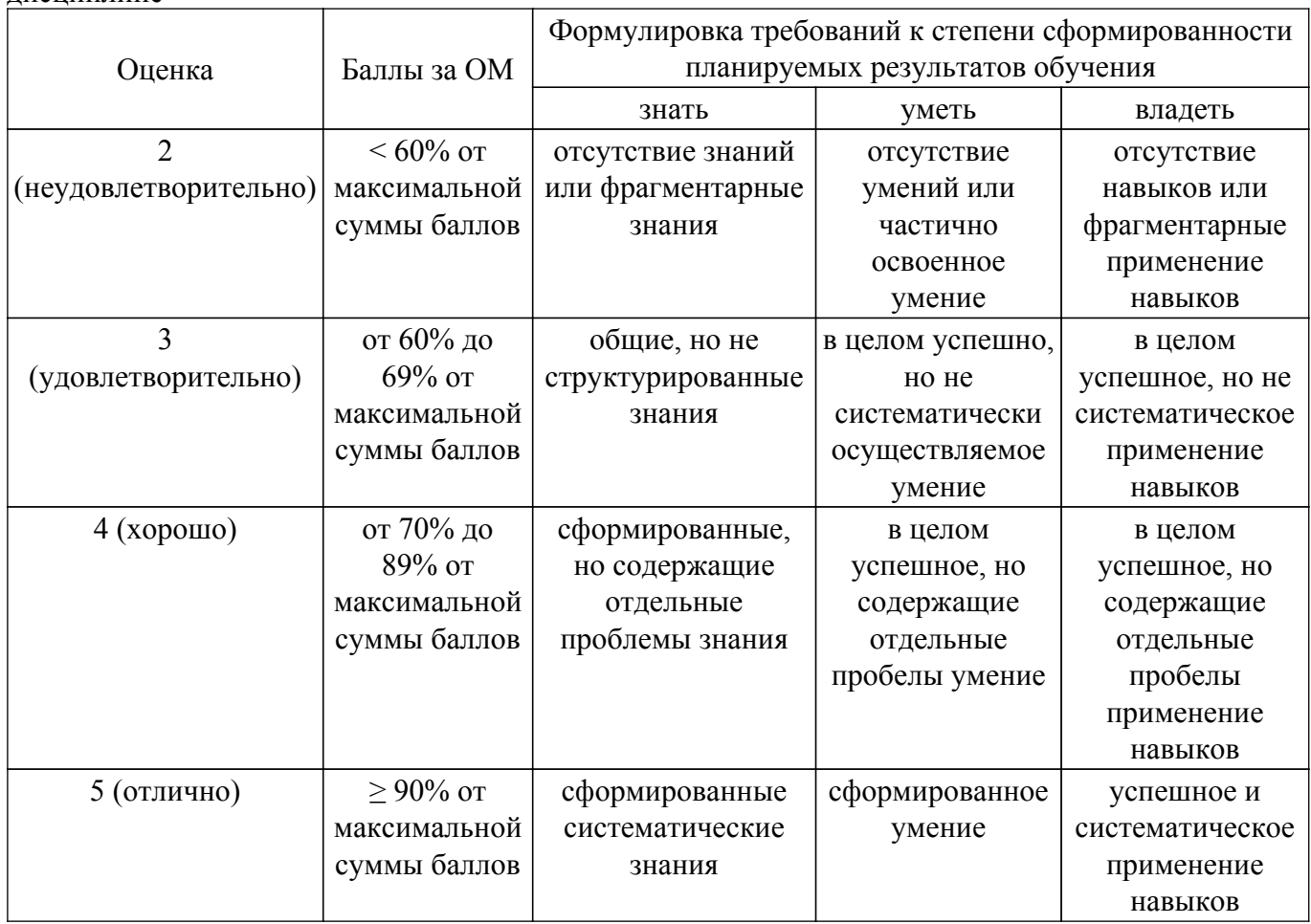

Шкала комплексной оценки сформированности компетенций приведена в таблице 9.3. Таблица 9.3 – Шкала комплексной оценки сформированности компетенций

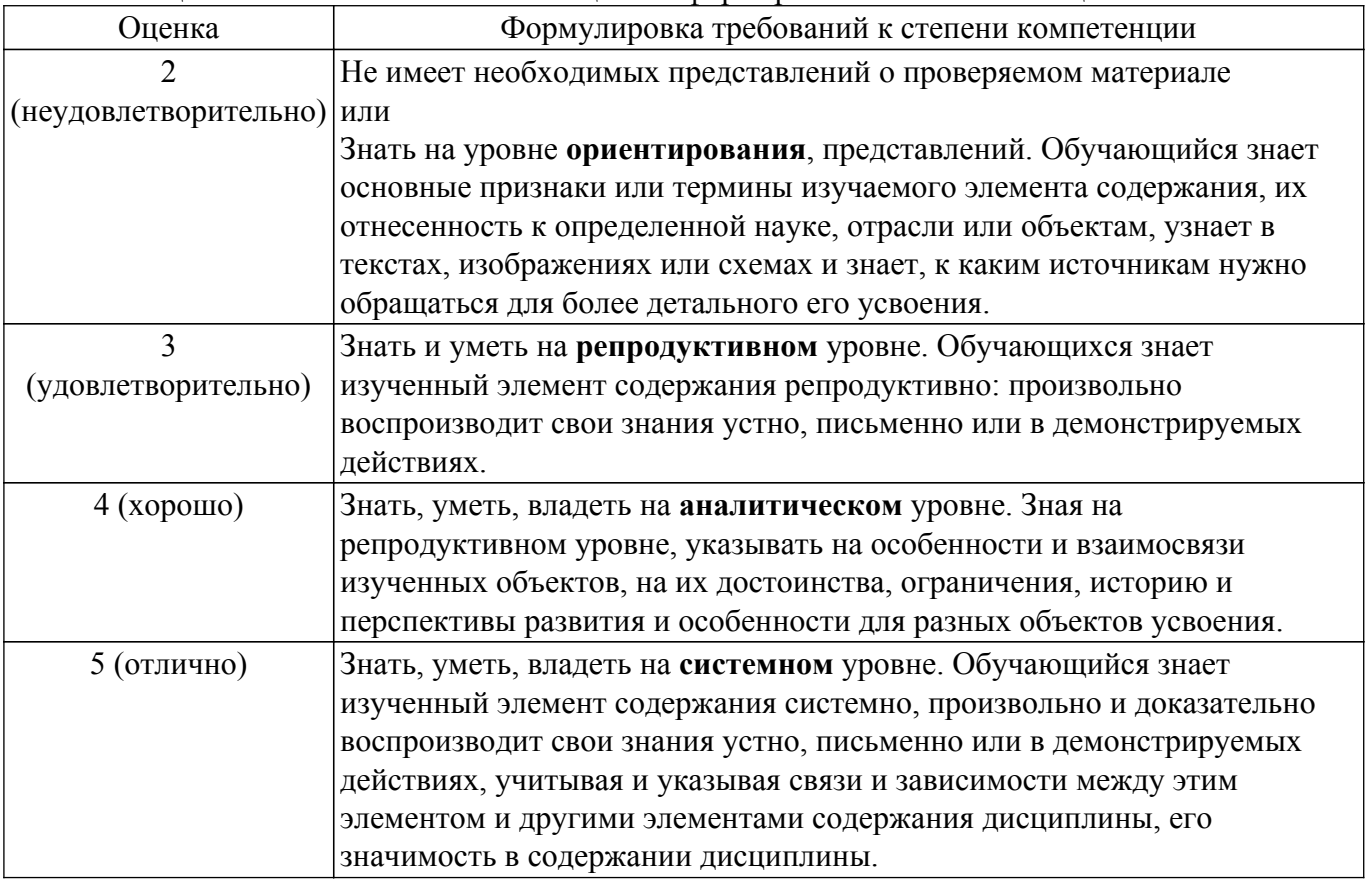

#### **9.1.1. Примерный перечень тестовых заданий**

- 1. Модуль S22 это:
	- а) прямой коэффициент передачи;
	- б) обратный коэффициент передачи;
	- в) коэффициент отражения по выходу;
	- г) коэффициент отражения по входу.
- 2. Модуль S12 это:
	- а) прямой коэффициент передачи;
	- б) обратный коэффициент передачи;
	- в) коэффициент отражения по выходу;
	- г) коэффициент отражения по входу.
- 3. Модуль S11 это:
	- а) прямой коэффициент передачи;
	- б) обратный коэффициент передачи;
	- в) коэффициент отражения по выходу;
	- г) коэффициент отражения по входу.
- 4. Модуль S21 это:
	- а) прямой коэффициент передачи;
	- б) обратный коэффициент передачи;
	- в) коэффициент отражения по выходу;
	- г) коэффициент отражения по входу.
- 5. Граничная частота fТ определяется как частота, на которой:
	- а) модуль S21 равен нулю;
	- б) модуль Y21 равен единице;
	- в) модуль H21 равен единице;
	- г) модуль Z21 равен единице.
- 6. Коэффициент устойчивости "k"должен быть :
	- а) больше 0:
	- б) больше 0, но меньше 1;
- в) больше 2;
- г) больше 1.
- 7. Порядок электрической цепи определяется:
	- а) числом L элементов;
	- б) числом C элементов;
	- в) числом R,L,C элементов;
	- г) числом L,C элементов.
- 8. В каком режиме работы усилителя угол отсечки меньше 90 градусов:
	- а) в классе В;
	- б) в классе АВ;
	- в) в классе А;
	- г) в классе С.
- 9. Зеркальный канал отстоит от основного сигнала:
	- а) на 1 промежуточную частоту;
	- б) на 2 промежуточные частоты;
	- в) на 3 промежуточные частоты;
	- г) на 4 промежуточные частоты;
- 10. Какой метод используется в САПР СВЧ:
	- а) метод рядов Вольтерра;
	- б) метод степенного полинома;
	- в) метод гармонического баланса;
	- г) метод угла отсечки.

## **9.1.2. Перечень экзаменационных вопросов**

- 1. Взаимосвязь волновых параметров с классическими.
- 2. Схемы СВЧ усилителей и основные характеристики.
- 3. Балансные СВЧ смесители и основные характеристики.
- 4. Схемы построения СВЧ приемных трактов.
- 5. Отличительные особенности построения СВЧ полосовых фильтров.

## **9.1.3. Примерный перечень вопросов для защиты индивидуальных заданий**

- 1. Линейные и нелинейные модели биполярных транзисторов.
- 2. Основные схемы СВЧ усилителей.
- 3. Как определяется динамический диапазон приемного тракта.
- 4. Как определяется емкость затвор-исток полевого транзистора.
- 5. Основные критерии нелинейных искажений.

## **9.1.4. Примерный перечень вариантов индивидуальных заданий**

- 1. Расчет основных характеристик СВЧ усилителя .
- 2. Расчет основных характеристик СВЧ фильтра .
- 3. Определение элементов линейных эквивалентных моделей транзисторов.
- 4. Расчет динамического диапазона СВЧ приемного тракта.
- 5. Расчет согласующих цепей.

.

## **9.1.5. Темы практических заданий**

- 1. Взаимосвязь S-параметров с классическими параметрами 4-х полюсников.
- 2. Модели биполярных СВЧ транзисторов.
- 3. Модели полевых СВЧ транзисторов.
- 4. СВЧ делители-сумматоры.
- 5. СВЧ приемный тракт.

## **9.1.6. Примерный перечень вопросов для защиты лабораторных работ**

- 1. Как определить коэффициент прямоугольности АЧХ полосового фильтра.
- 2. Какими каскадами определяется коэффициент шума приемного тракта.
- 3. Как определяется точка IP3 многокаскадного тракта.
- 4. Чему равно дифференциальное сопротивление эмиттера.
- 5. Какие достоинства и недостатки синфазного делителя.

### **9.1.7. Темы лабораторных работ**

- 1. Моделирование частотных характеристик СВЧ биполярного транзистора с помощью САПР СВЧ.
- 2. Моделирование частотных характеристик СВЧ полевого транзистора с помощью САПР СВЧ.
- 3. Моделирование СВЧ полосового фильтра
- 4. Моделирование СВЧ делителей-сумматоров с помощью САПР СВЧ.
- 5. Определение динамических характеристик СВЧ супергетеродинного приемного тракта.

### **9.2. Методические рекомендации**

Учебный материал излагается в форме, предполагающей самостоятельное мышление студентов, самообразование. При этом самостоятельная работа студентов играет решающую роль в ходе всего учебного процесса.

Начать изучение дисциплины необходимо со знакомства с рабочей программой, списком учебно-методического и программного обеспечения. Самостоятельная работа студента включает работу с учебными материалами, выполнение контрольных мероприятий, предусмотренных учебным планом.

В процессе изучения дисциплины для лучшего освоения материала необходимо регулярно обращаться к рекомендуемой литературе и источникам, указанным в учебных материалах; пользоваться через кабинет студента на сайте Университета образовательными ресурсами электронно-библиотечной системы, а также общедоступными интернет-порталами, содержащими научно-популярные и специализированные материалы, посвященные различным аспектам учебной дисциплины.

При самостоятельном изучении тем следуйте рекомендациям:

– чтение или просмотр материала осуществляйте со скоростью, достаточной для индивидуального понимания и освоения материала, выделяя основные идеи; на основании изученного составить тезисы. Освоив материал, попытаться соотнести теорию с примерами из практики;

– если в тексте встречаются незнакомые или малознакомые термины, следует выяснить их значение для понимания дальнейшего материала;

– осмысливайте прочитанное и изученное, отвечайте на предложенные вопросы.

Студенты могут получать индивидуальные консультации, в т.ч. с использованием средств телекоммуникации.

По дисциплине могут проводиться дополнительные занятия, в т.ч. в форме вебинаров. Расписание вебинаров и записи вебинаров публикуются в электронном курсе / электронном журнале по дисциплине.

### **9.3. Требования к оценочным материалам для лиц с ограниченными возможностями здоровья и инвалидов**

Для лиц с ограниченными возможностями здоровья и инвалидов предусмотрены дополнительные оценочные материалы, перечень которых указан в таблице 9.2.

Таблица 9.2 – Дополнительные материалы оценивания для лиц с ограниченными возможностями здоровья и инвалидов

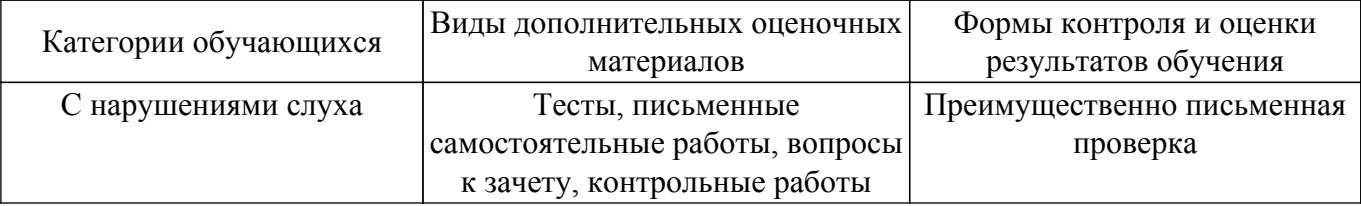

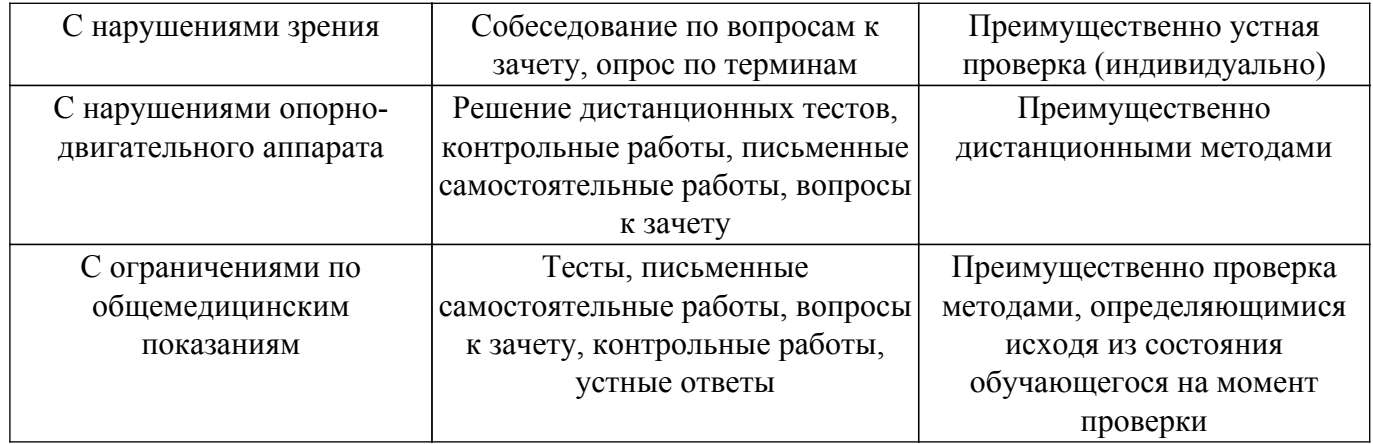

#### **9.4. Методические рекомендации по оценочным материалам для лиц с ограниченными возможностями здоровья и инвалидов**

Для лиц с ограниченными возможностями здоровья и инвалидов предусматривается доступная форма предоставления заданий оценочных средств, а именно:

- в печатной форме;
- в печатной форме с увеличенным шрифтом;
- в форме электронного документа;
- методом чтения ассистентом задания вслух;
- предоставление задания с использованием сурдоперевода.

Лицам с ограниченными возможностями здоровья и инвалидам увеличивается время на подготовку ответов на контрольные вопросы. Для таких обучающихся предусматривается доступная форма предоставления ответов на задания, а именно:

- письменно на бумаге;
- набор ответов на компьютере;
- набор ответов с использованием услуг ассистента;
- представление ответов устно.

Процедура оценивания результатов обучения лиц с ограниченными возможностями здоровья и инвалидов по дисциплине предусматривает предоставление информации в формах, адаптированных к ограничениям их здоровья и восприятия информации:

### **Для лиц с нарушениями зрения:**

- в форме электронного документа;
- в печатной форме увеличенным шрифтом.

**Для лиц с нарушениями слуха:**

– в форме электронного документа;

– в печатной форме.

### **Для лиц с нарушениями опорно-двигательного аппарата:**

- в форме электронного документа;
- в печатной форме.

При необходимости для лиц с ограниченными возможностями здоровья и инвалидов процедура оценивания результатов обучения может проводиться в несколько этапов.

## **ЛИСТ СОГЛАСОВАНИЯ**

Рассмотрена и одобрена на заседании кафедры ТОР протокол № 14 — от «<u>28 » - 11 –</u> 20<u>19</u> г.

# **СОГЛАСОВАНО:**

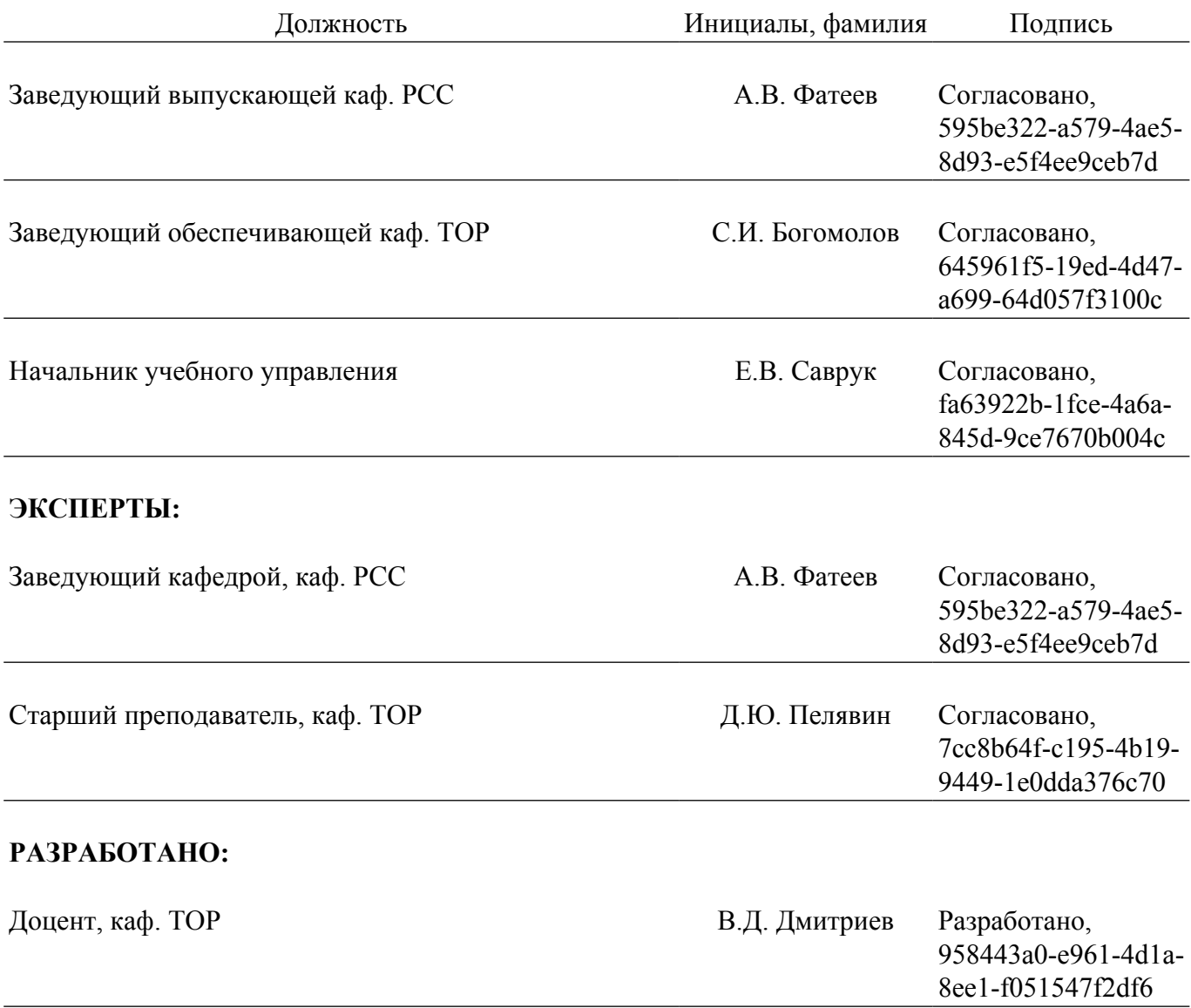